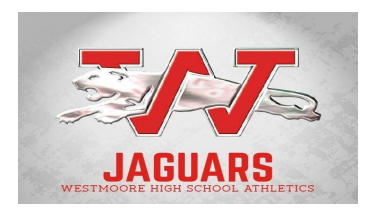

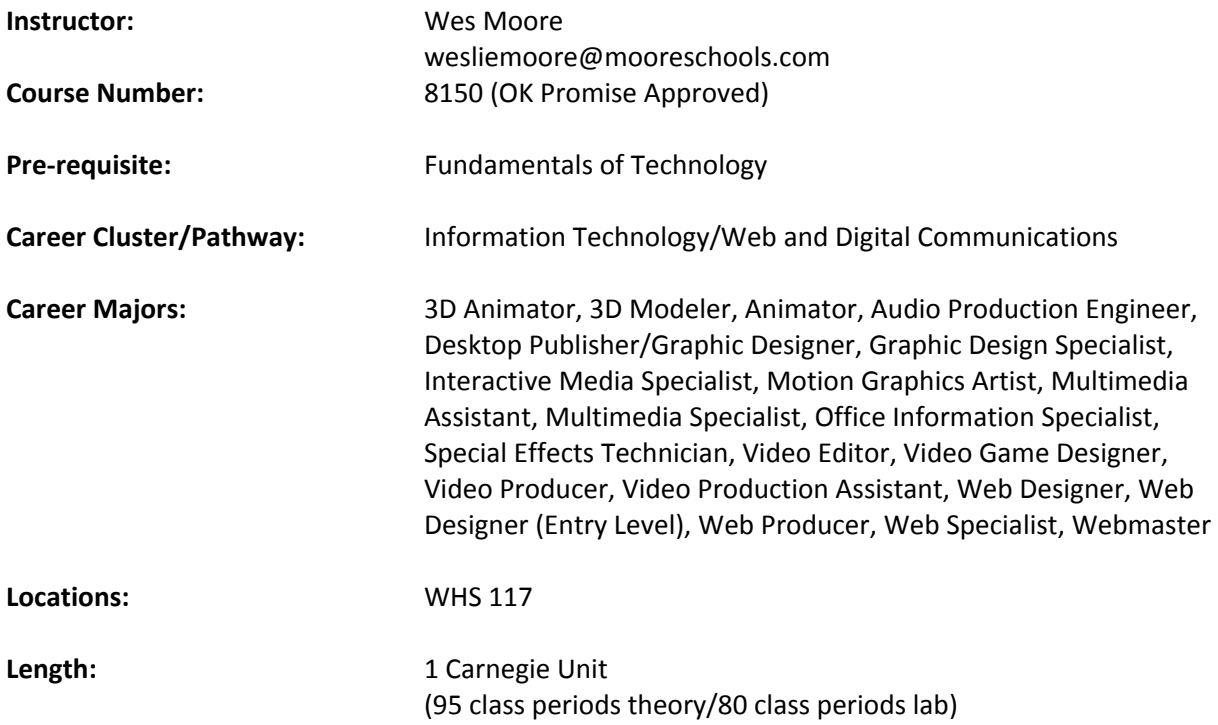

### **Course Description:**

Students will acquire fundamental skills in image creation and management procedures and techniques as they create, revise, optimize, and export graphics for video, print, and web publishing.

## **Specific Learning Competencies -** *Upon successful completion of this course, the student will be able to:*

- 1. Identify differences in platforms, browsers, display settings, etc., and related issues.
- 2. Use scanning software and scanning devices to properly scan reflective and transparent mediums.
- 3. Demonstrate basic design procedures using photo-editing software that include photo enhancement, correction, restoration, and manipulation.
- 4. Understand and employ design and color principles while creating visually appealing graphic images.
- 5. Manipulate, troubleshoot, compress, publish and export graphics and/or animations.
- 6. Apply appropriate techniques for web and print publishing.
- 7. Demonstrate sensitivity in communicating with a diverse workforce.
- 8. Understand legal and ethical issues in the IT field.
- 9. Prepare visual design specifications and evaluate visual appeal.
- 10. Demonstrate proficiency in the use of digital imaging techniques and equipment.
- 11. Produce or acquire graphics, animation, audio, and/or video content.

Multimedia & Image Management Techniques

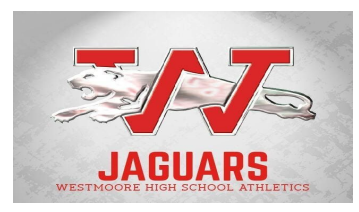

12. Create and manipulate original digital images using the features of vector graphics software.

### **Instruction:** (Based on 175 class periods)

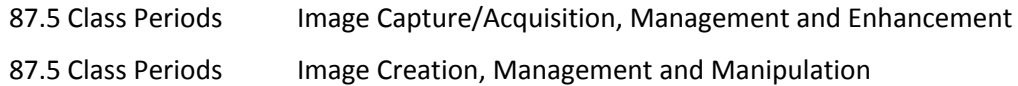

#### **Methods of Instruction:**

(*Choose method(s) of instruction – examples are: lectures, class discussions, hands-on-training, demonstrations, projects and performance evaluation.)*

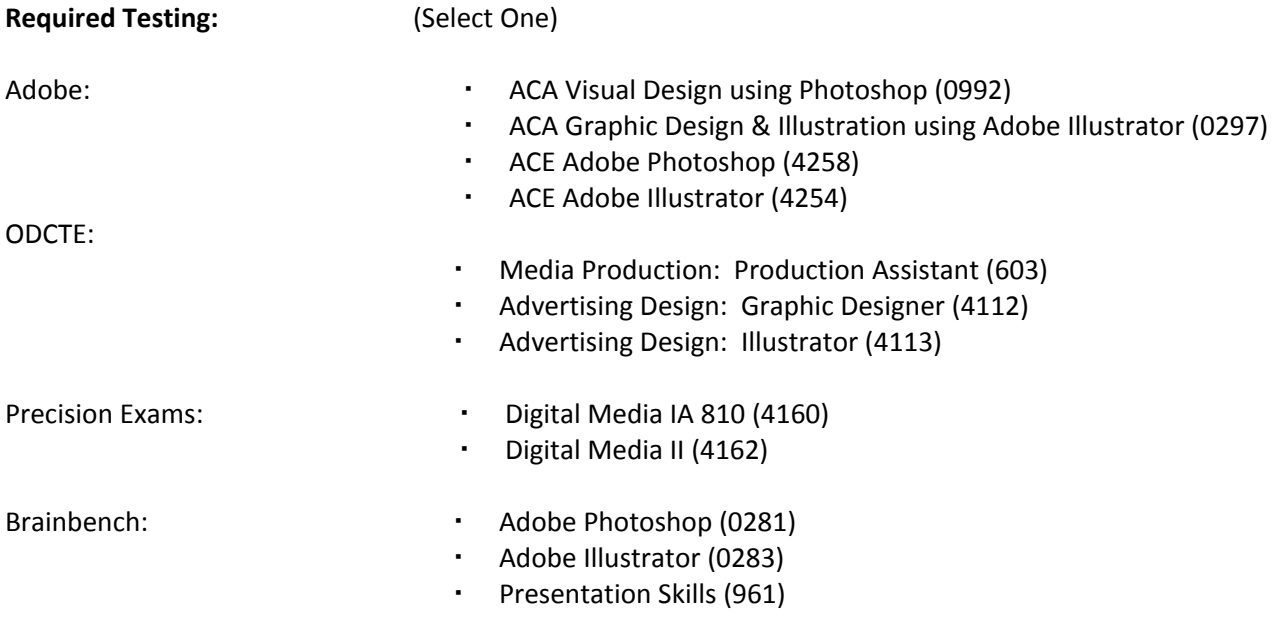

#### **Recognized Primary Course Textbooks and Instructional Resources:**

#### **Online:**

<http://www.pearsonmylabandmastering.com/northamerica/mygraphicslab/>

Lynda.com Online Learning Library

### **Textbooks:**

Adobe Revealed Series Books (Photoshop, Advanced Photoshop, Illustrator)

Multimedia & Image Management Techniques

# Multimedia & Image Management Techniques Syllabus

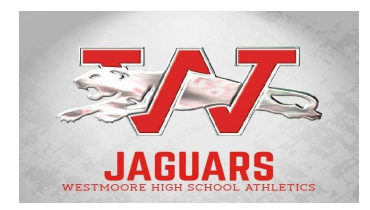

Adobe Classroom in a Book <https://www.adobe.com/training/books/>

Design Fundamentals for New Media, 2nd Edition, 2013 ISBN: 1-133-13113-1

Video: Digital Communication & Production, 2013 ISBN: 978-1-60525-817-1

Learn Adobe Photoshop by Video: Core Training in Visual Communication, ISBN 978-0-321-63493-1

Adobe Illustrator Classroom in a Book

The Graphic Designer's Digital Toolkit: A Project-Based Introduction to Adobe Photoshop Creative Cloud, Illustrator Creative Cloud & InDesign Creative Cloud, 7th Edition, Allan Wood McIntosh College, Cengage Learning © 2015

Adobe Photoshop Creative Cloud Revealed, 1st Edition, Elizabeth Eisner Reding, Cengage Learning © 2015

Adobe Illustrator Creative Cloud Revealed, 1st Edition, Chris Botello Tabor Academy, Marion, Massachusetts, Cengage Learning © 2015

Adobe Certified Associate Program/ Preparation Materials <http://www.adobe.com/education/certification-programs/preparation-materials.edu.html>

ctYou BMITE Teacher Resources - <https://ctyou.org/mod/book/view.php?id=1268>

Career Cluster Resources for Information Technology <http://www.careerclusters.org/information-technology>